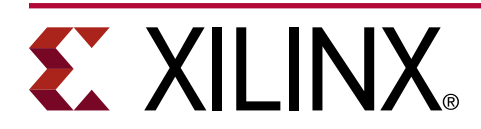

# **Beamforming Implementation on AI Engine**

#### XAPP1352 (v1.0) January 11, 2021

## **Summary**

Multiple-input-multiple-output (MIMO) technology has been adopted by many wireless systems to exploit the spatial diversity of the channel. This application note shows an efficient implementation of beamforming functionality on AI Engine arrays in Xilinx® Versal™ AI Core devices. The proposed architecture consists of three kernels with slight differences and is scalable to various matrix sizes and throughput requirements. The design methodology is applicable to many use cases requiring high-throughput matrix multiplication including, but not limited to, 5G wireless communication.

Download the [reference design files](https://www.xilinx.com/cgi-bin/docs/ctdoc?cid=f2f5d886-09d5-454f-a274-dc21d0da689e;d=xapp1352-beamforming-ai-engine.zip) for this application note from the from the Xilinx<sup>®</sup> website. For detailed information about the design files, see [Reference Design](#page-16-0).

## **Introduction**

5G wireless communication systems have enhanced multiple-input-multiple-output (MIMO) technology by employing a larger number of antennas for higher spectral efficiency than that of previous generations [\(3GPP Std TS 38.212](http://www.3gpp.org/dynareport/38212.htm)). In MIMO systems, spatially uncorrelated data streams can be transmitted and received simultaneously in the same spectrum as if the communication channel were layered into many independent subchannels. The following figure shows the beamforming of an orthogonal frequency division multiplex (OFDM) system with four layers and six antennas.

#### *Figure 1:* **Beamforming in OFDM Systems**

<span id="page-1-0"></span>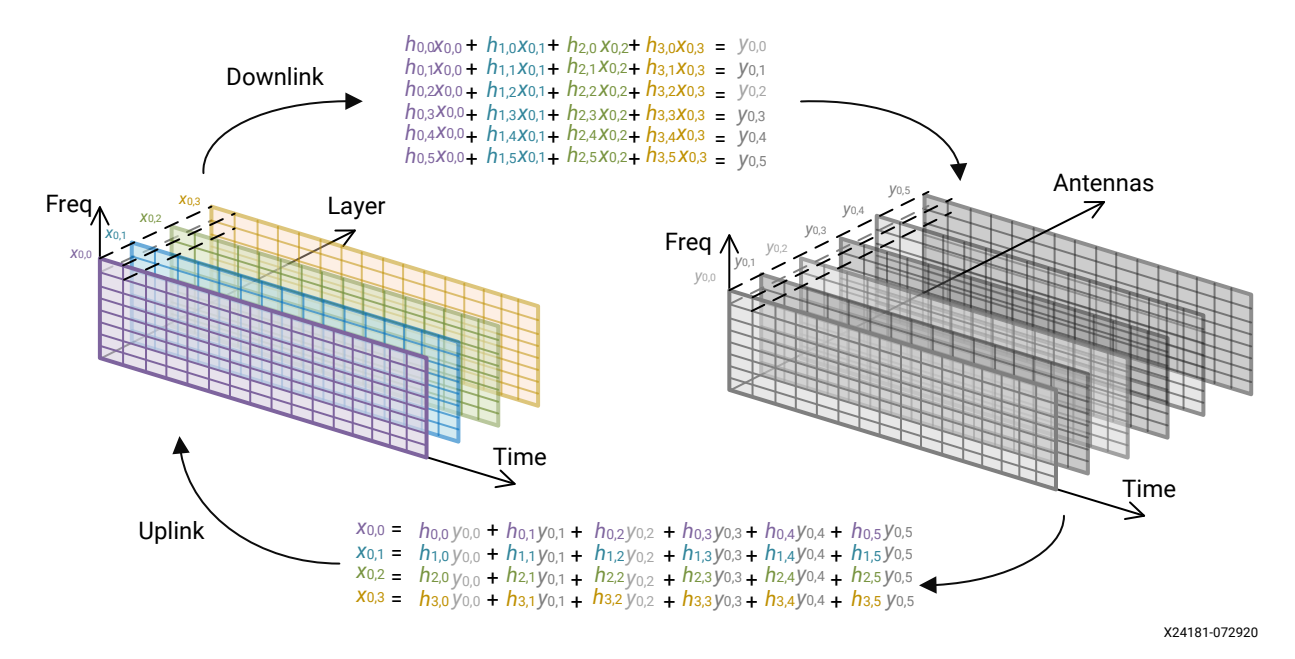

A wireless base station is made up of baseband and radio units, and its complexity is proportional to the number of layers and antennas, respectively. The beamforming module is located between the baseband and radio units and its complexity is proportional to the product of the number of layers and antennas. In 5G MIMO systems with a larger number of antennas to support more layers, the complexity of beamforming is as high as 320 times that of 4G LTE, and this has become one of the major challenges to system design.

| <b>Carrier Type</b>           | 4G LTE          | 5G NR   |
|-------------------------------|-----------------|---------|
| Channel Bandwidth             | 20 MHz          | 100 MHz |
| Number of Antennas            |                 | 64      |
| Number of Layers              |                 | 16      |
| Radio Complexity              | Normalized to 1 | 40x     |
| <b>Baseband Complexity</b>    | Normalized to 1 | 40x     |
| <b>Beamforming Complexity</b> | Normalized to 1 | 320x    |

*Table 1:* **Complexity Comparison Between 4G LTE and 5G NR Carriers**

The Xilinx AI Engine is designed for intensive compute in various applications including, but not limited to, 5G wireless. One AI Engine tile consists of one AI Engine, 32KB data memory, and two DMA engines for automatic data transportation. Every AI Engine is equipped with a vector processor that is capable of 32 real-by-real 16-bit multiply-and-accumulate (MAC) operations in one clock cycle. The memory access unit inside the AI Engine reads 512 bits operands and writes 256 bits computation results every clock cycle to match the capability of the vector processor. In a single Versal™ AI Core device, there are hundreds of AI Engine tiles interconnected through cascading buses, AXI streams, and shared local memory according to the dataflow defined by the user at compilation time. For more detailed information about AI Engines, see *Xilinx AI Engine and Their Applications* ([WP506](https://www.xilinx.com/cgi-bin/docs/ndoc?t=white_papers;d=wp506-ai-engine.pdf)).

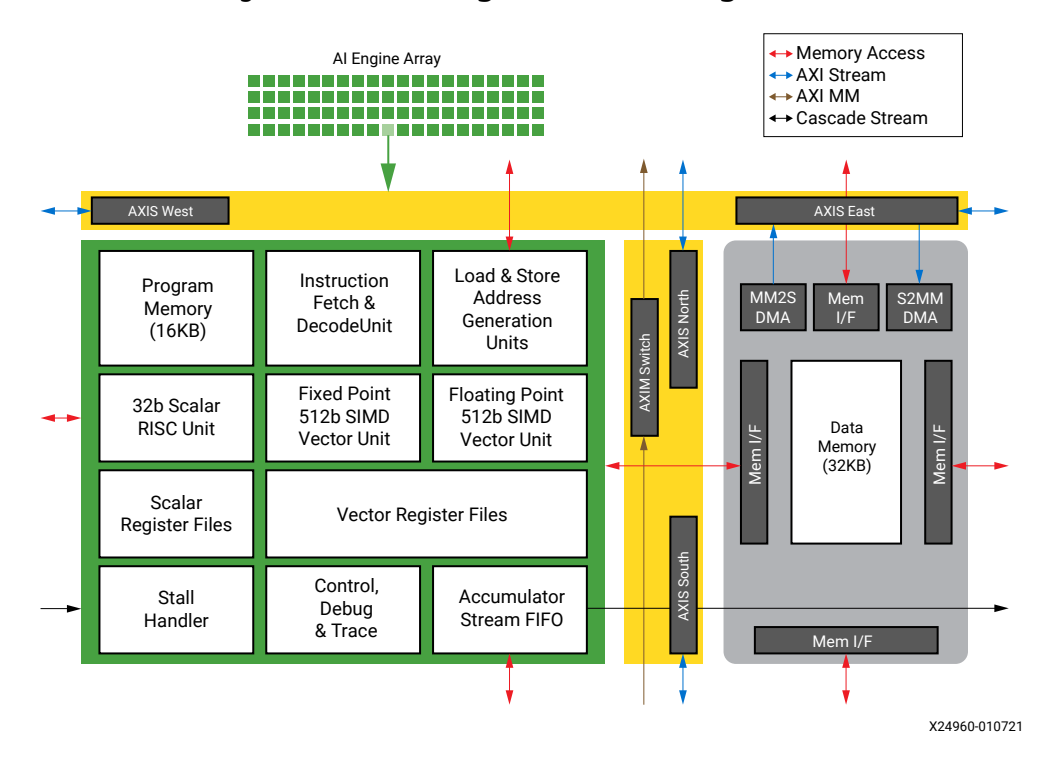

### *Figure 2:* **Block Diagram of an AI Engine Tile**

Using traditional programmable devices, 5G NR beamformers are built with thousands of DSPs and tens of thousands of look-up tables (LUTs) and flip-flops (FFs). It can easily take several months to develop such complicated systems. This application note shows that the same functionality can be built on tens of AI Engine tiles with three kernels that can be coded in the C programming language within days. The AI Engine design is guaranteed to run at a minimum of 1 GHz on Versal™ AI Core devices without the need to worry about timing closure. When the system specification changes, thanks to the scalability of the AI Engine design, only slight modifications to the C code are required.

### **Features**

This application note proposes a method to implement wideband beamforming functionality on the AI Engine with the following features:

- A generic framework for matrix multiplication that covers a wide range of matrix sizes and throughput requirements.
- A scalable architecture that only needs a small number of kernels to be developed.
- An example submatrix multiplication kernel design that fits into one AI Engine tile and achieves 85% overall efficiency with low latency.

# **Beamforming Formulation**

As shown in [Figure 1,](#page-1-0) beamforming can be described as linear operations. In the downlink, the transmit signal on each antenna is a weighted summation of the layers, and in the uplink the equalized signal on each layer is a linear combination of the signals received on the antennas.

# <span id="page-3-0"></span>**EX XILINX**

Write the vector of layers on subcarrier k as X<sub>k</sub> = [x<sub>k,0</sub>, x<sub>k,1</sub>, x<sub>k,2</sub>, ..., x<sub>k,M-1</sub>]<sup>T</sup>, where M is the number of streams; and the vector of frequency-domain transmit signal on the antennas as  $\mathsf{Y}_\mathsf{k}$  = [y<sub>k,0</sub>, y<sub>k,1</sub>, y<sub>k,2</sub>, ..., y<sub>k,N-1</sub>] <sup>T</sup>, where N is the number of antennas, and []<sup>T</sup> is vector transpose operation. Beamforming can be formulated as a matrix multiplication:

$$
[Y_k, Y_{k+1}, ..., Y_{k+L-1}]_{N \times L} = H_{N \times M}[X_k, X_{k+1}, ..., X_{k+L-1}]_{M \times L}
$$
 Equation 1

where H is a complex N x M matrix often known as beamforming coefficient, and L is the number of subcarriers sharing the same coefficient matrix H. Similarly, in the uplink the beamforming function can be written as

$$
[X_k, X_{k+1}, ..., X_{k+L-1}]_{M \times L} = H_{M \times N} [Y_k, Y_{k+1}, ..., Y_{k+L-1}]_{N \times L}
$$
 Equation 2

The preceding two equations suggest that both downlink and uplink beamforming can be formulated as matrix multiplications. In the downlink, the matrix dimension is  $(N \times M)$  times  $(M \times M)$ L), which requires  $N \times M \times L$  complex multiplication and addition (CMAC) operations. In the uplink, though the matrix dimension becomes  $(M \times N)$  times  $(N \times L)$ , the number of CMACs is also  $(N \times M \times L)$ .

According to the definition of OFDM, the time duration of one OFDM symbol with occupied bandwidth B is equal to the inverse of the subcarrier spacing, which is given by K/B, where K is the number of subcarriers. For downlink beamforming, (K/L) matrix multiplications of Equation 1 must be performed in (K/B) time, so the number of CMACs in one second is given by:

$$
(N \times M \times L) \times (K/L)/(K/B) = N \times M \times B
$$
 *Equation 3*

In 3GPP OFDM systems with cyclic prefix and some subcarriers not requiring beamforming, the number of CMACs given by the preceding equation is higher than the minimum requirement but is desirable for system dimensioning purpose.

In a 100 MHz 5G system of 64 antennas and 32 layers, downlink beamforming requires as high as (64 x 32 x 100e6) = 204.8G CMACs per second. At a 400 MHz clock, two DSP58s can compute 400M CMACs in one second, and it takes (204.8G / 400M x 2) = 1024 DSP58s to implement the same functionality.

In Versal™ AI Core devices, one AI Engine is capable of 8G CMACs per second. For the previous example, assuming 80% runtime ratio of the AI Engines, it takes (204.8G / 8G / 80%) = 32 AI Engines to implement the matrix multiplication, that is, one AI Engine is equivalent to 32 DSP58 blocks.

For a MIMO system with M layers and N antennas, the matrix multiplication of Equation 1 can be divided into (N/u) sub-matrix multiplication chains, each of which consists of (M/v) sub-matrix multiplication units that handle (u-by-v) times (v-by-L) matrix multiplication each. More specifically, Equation 1 can be written as follows:

# **EXILINX**

$$
\begin{bmatrix}\nY_0 \\
Y_1 \\
Y_2 \\
\vdots \\
Y_{N/(u-1)}\n\end{bmatrix} =\n\begin{bmatrix}\nH_{0,0} & H_{0,1} & \dots & H_{0,M/v-1} \\
H_{1,0} & H_{1,1} & \dots & H_{1,M/v-1} \\
H_{2,0} & H_{2,1} & \dots & H_{2,M/v-1} \\
\vdots & \vdots & \ddots & \vdots \\
H_{N/(u-1,0)} & H_{N/u-1,1} & \dots & H_{N/u-1,M/v-1}\n\end{bmatrix}\n\begin{bmatrix}\nX_0 \\
X_1 \\
X_2 \\
X_3 \\
\vdots \\
X_{M/v-1}\n\end{bmatrix}
$$
\nEquation 4

where Y<sub>k</sub> is a matrix of (u-by-L) complex entries, X<sub>m</sub> is a matrix of (v-by-L) complex elements, H<sub>k,m</sub> is a (u-by-v) complex matrix, and they must satisfy

$$
Y_k = H_{k,0}X_0 + H_{k,1}X_1 + ... + H_{k,M/v-1}X_{M/v-1}
$$
 *Equation 5*

The preceding equation has a unified submatrix multiplication dimension of (u-by-v) times (v-by-L) that can be implemented on a single AI Engine. A chain of (M/v) AI Engines can be cascaded to accumulate the partial CMAC results for the final output.

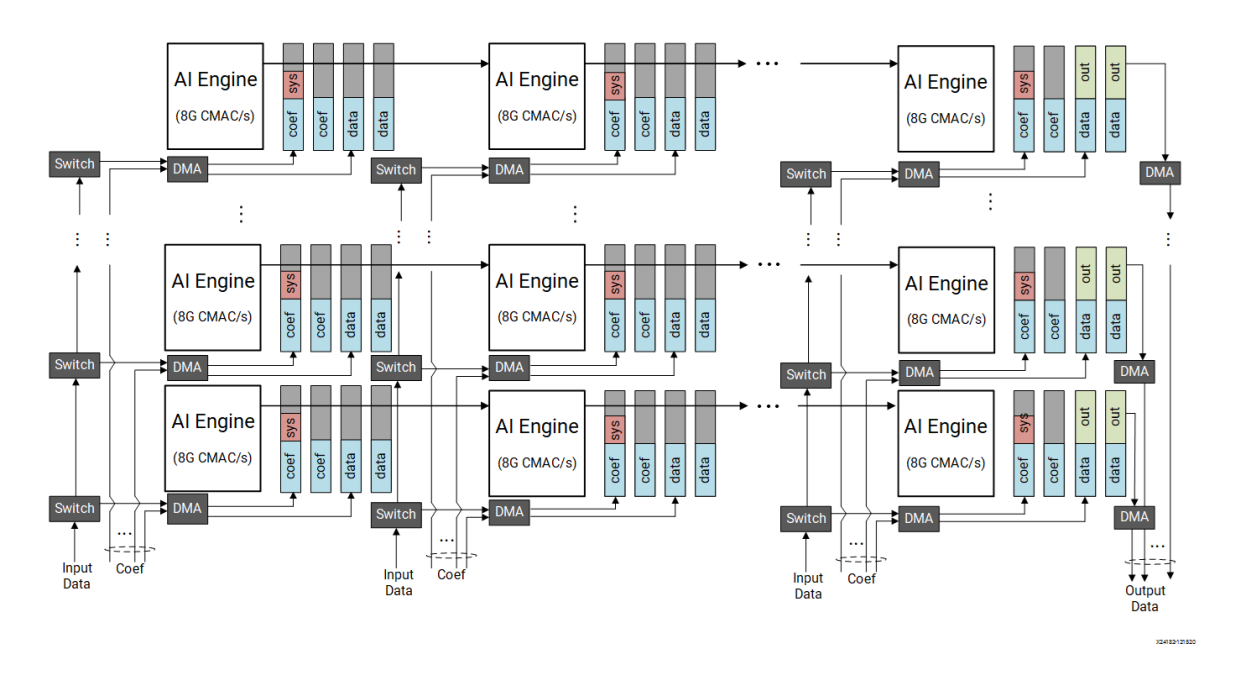

### *Figure 3:* **Matrix Multiplication on AI Engine Array**

The previous figure shows a possible implementation of Equation 4 on the AI Engine array. Each AI Engine handles (u-by-v) times (v-by-L) matrix multiplication, and the cascading bus connects the accumulation register of one AI Engine to another to form a full-precision accumulation chain. Every row of AI Engines implements Equation 5 for a given k, and the output matrix  $\mathsf{Y}_\mathsf{k}$  is written into the memory of the last AI Engine tile in a row. The input to each AI Engine is provided by programmable logic and consists of a (u-by-v) matrix  $H_{k,m}$  and a (v-by-L) data matrix

**EXILINX** 

 $X<sub>m</sub>$ , both of which are stored in the local memory by DMAs while the AI Engine is computing the product of the previous H and X in the double buffer. All AI Engines in one column of the array share the same data matrix  $X_m$ , so one input data stream can be multicast to all of them through AXI switches built in the AI Engine array. Note that the DMAs and AXI switches are configured by Xilinx tools automatically according to the dataflow defined by the user at compilation time.

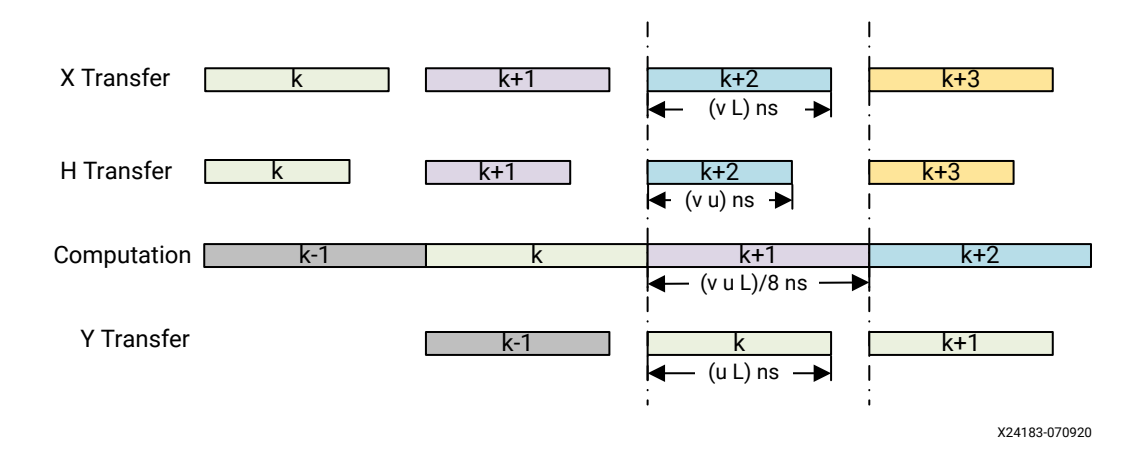

*Figure 4:* **Timing Diagram of Pipelining in One AI Engine**

In one AI Engine, data transfer and computation are pipelined for high throughput. As shown in the previous figure, the time needed for data transfer and computation depends on the design parameters u, v, and L. To achieve 100% MAC efficiency in the AI Engine, the time needed for data transfer should not exceed that of computation, which means the following equation must hold.

$$
(\text{vul}/8) \ge \max((\text{vl}), (\text{vu}), (ul))
$$
 *Equation 6*

The solution is:

$$
(u \ge 8), (v \ge 8), (L \ge 8)
$$
 *Equation 7*

In 3GPP LTE and 5G NR systems, the minimum value of L is 12, and setting ( $u = v = 8$ ) is a good strategy to make sure the overall throughput is not limited by data transfer bandwidth.

Moreover, the input and output AXI buses will carry time-multiplexed data of v and u channels. Limited by the throughput of each AXI bus at 1 Gs/s, the maximum signal bandwidth is upper bounded by the sample rate of each data channel given by

$$
B \le 1
$$
 GSPS $/\max(u, v) \le 125$  MHz *Equation 8*

All 5G NR carriers transmitted in FR1 frequency bands (below 7.125 GHz) are within 100 MHz, which fit in the above bandwidth range nicely. When there are multiple carriers and the total bandwidth is over 100 MHz, multiple instances of beamforming modules are used to meet the throughput requirement.

<span id="page-6-0"></span>Larger u and v values reduce the number of AI Engines, however, the total amount of compute given by [Equation 3](#page-3-0) must be satisfied, that is:

$$
ceil(M/u) \times cell(N/v) \times (8G CMACs) \ge NMB
$$
 *Equation 9*

After simplification:

$$
uv \leq (8 \text{ GHz}/B) \qquad \qquad \text{Equation 10}
$$

Equation 10 gives an upper bound of the product of u and v, which can be translated into a lower bound of the number of AI Engines or the overall MAC efficiency of each AI Engine. For 100 MHz 5G NR carriers where B=100 MHz, the upper bound is u  $v \leq (8000/100) = 80$ . The selection of  $(u = v = 8)$  represents a MAC efficiency of the vector processor in a single AI Engine of  $(8 \times 8/80)$  = 80% and is optimal for many wireless systems where the numbers of antennas and layers are both integer multiples of eight.

## **Case Studies**

The generic matrix multiplication architecture proposed in this application note is scalable to various beamforming configurations. For illustration purposes, a 5G NR 100 MHz system is studied in this section and the following figure shows the beamformer implementation of several use cases. All the designs are based on a highly scalable architecture that can be built with a small number of kernels differing in the input and output interfaces only:

- 1. Each AI Engine performs  $(8 \times 8)$  times  $(8 \times 12)$  submatrix multiplication, that is,  $u = v = 8$ ,  $L = 12$ .
- 2. The throughput of every AXI4-Stream for the input and output data is  $8 \times 100 = 800$  MSPS, which is 80% of the capacity of 1 GSPS.
- 3. The throughput of every AXI4-Stream for the coefficients is  $8 \times 8/(12 \times 1/100 \text{ MHz}) = 533$ MSPS.

Because the memory access of every AI Engine is within its own tile, no conflict with other AI Engines is expected.

<span id="page-7-0"></span>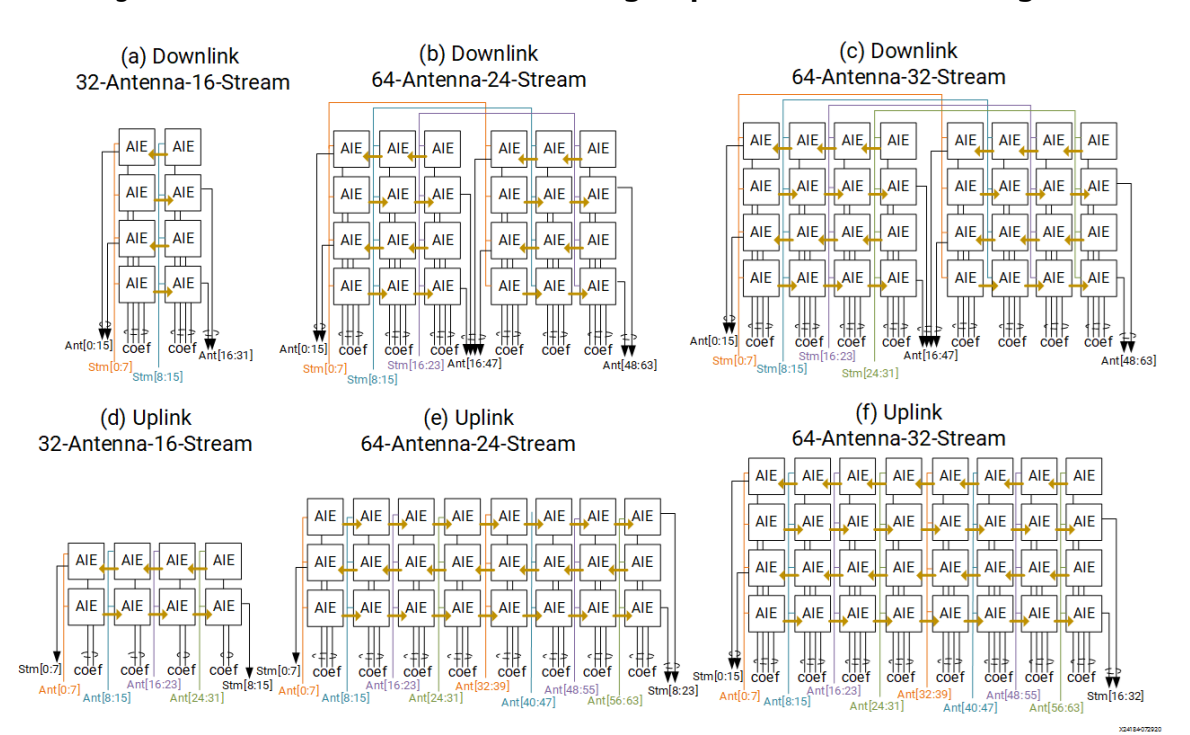

#### *Figure 5:* **5G NR 100 MHz Beamforming Implementation on AI Engine**

In narrowband systems, [Equation 10](#page-6-0) indicates a higher upper bound on the product  $(u v)$  and therefore more freedom in the selection of system parameters. One strategy is to select ( $u = v \le$ sqrt(8G/B)) such that downlink and uplink can share the same set of kernels. For an LTE 20 MHz system of 64 antennas and 16 streams, B=20 MHz, it is possible to select ( $u = v = 16$ ) and construct the beamformer as those shown in [Figure 6](#page-8-0) (a) and (b).

Another strategy is to combine the AXI streams of data and coefficient into one, which is equivalent to changing the parallel transfer of X and H to serial. To keep the vector processor fully occupied, they must satisfy

$$
uvL/8 \ge uv + vL
$$
 *Equation 11*

In 3GPP systems where L=12, Equation 11 can be simplified to

$$
u \ge 24
$$
 *Equation 12*

[Figure 6](#page-8-0) (c) shows an alternative downlink beamforming architecture constructed with AI Engines handling ( $u = 32$ ) antennas and ( $v = 8$ ) layers each. However, because the number of layers is less than 32 in this case, the uplink will have a different set of kernels as shown in [Figure 6](#page-8-0) (b).

<span id="page-8-0"></span>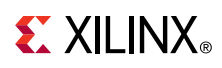

#### *Figure 6:* **LTE 20 MHz 64 Antenna 16 Stream Beamforming Implementation on AI Engine**

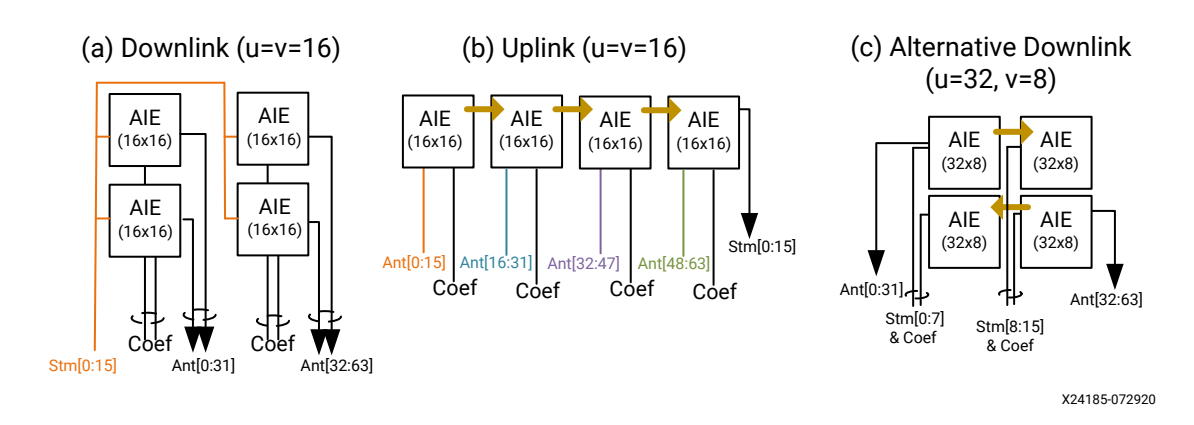

When there is a special need for u and v to be certain values, it is possible to construct a wideband beamformer with multiple instances of narrow-band ones at the cost of additional programmable logic (PL) for data multiplexing and demultiplexing. The following figure shows an example of 5G NR 100 MHz beamformer made up of four instances of 25 MHz beamforming units shown in the previous figure. Though the total number of AI Engines is the same as that of a single instance of wideband beamformer, the demux block at 1.6 GSPS and mux block at 6.4 GSPS will require considerable logic resources.

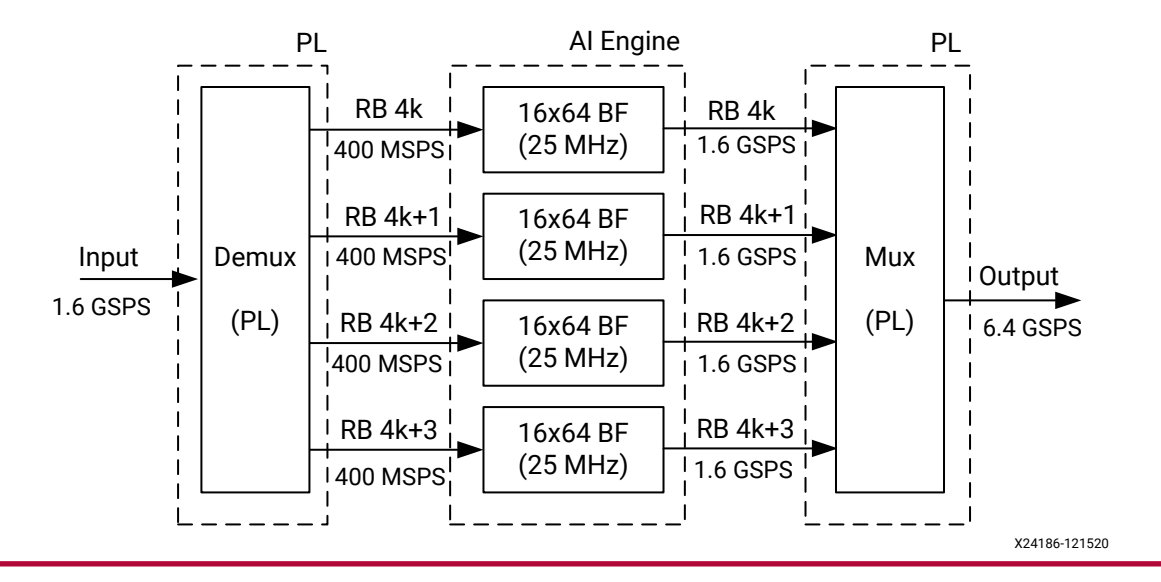

### *Figure 7:* **5G NR 100 MHz Beamformer Using Four 25 MHz Beamforming Units**

## **Kernel Design Details**

One feature of the proposed beamforming architecture is that only a small number of kernels is required by various system configurations. For instance, in 5G NR 100 MHz systems all the beamformers shown in [Figure 5](#page-7-0) can be built with three kernels, as shown in the following figure. Depending on the location of the kernels in the cascading chain, they are named first, middle, and last. All the kernels implement  $(8 \times 8)$  times  $(8 \times 12)$  matrix multiplication and only differ in the input and output interfaces. The first kernel in the cascading chain does not have cascading input, while the last one writes the output to local memory instead of the cascading bus.

#### *Figure 8:* **Three Kernels Required by 5G NR Beamforming**

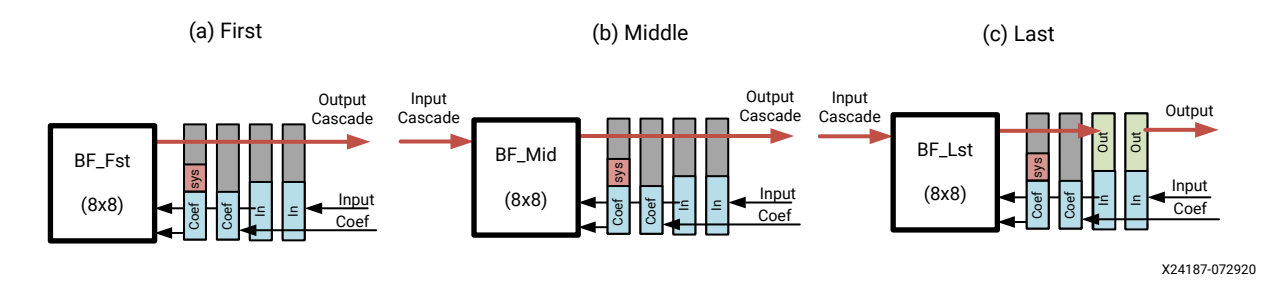

Every beamforming kernel performs eight MAC4 operations on one column of eight inputs {x0,  $x1, x2, ..., x7$  to compute 8 outputs  $\{y0, y1, y2, ..., y7\}$ . Each MAC4 operation takes eight coefficients and two inputs, and stores the result in a register of 384 bits. Two accumulation registers are allocated for {y0, …, y3} and {y4, …, y7}, respectively. At the end of computation, the partial summations are sent to the next AI Engine for further accumulation, or output to local memory after shift, round, and saturation. The following figure illustrates this process, which repeats L times until all the subcarriers sharing the same coefficient matrix have been processed.

#### *Figure 9:* **Two** mul4 **Operations on Input Data x0 and x1**

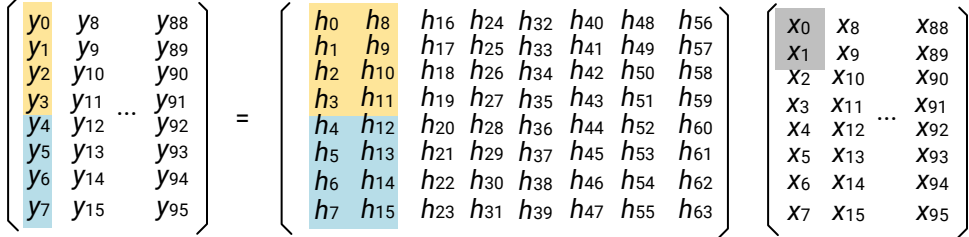

X24192-080320

#### *Figure 10:* **Two** mac4 **Operations on Input Data x2 and x<sup>3</sup>**

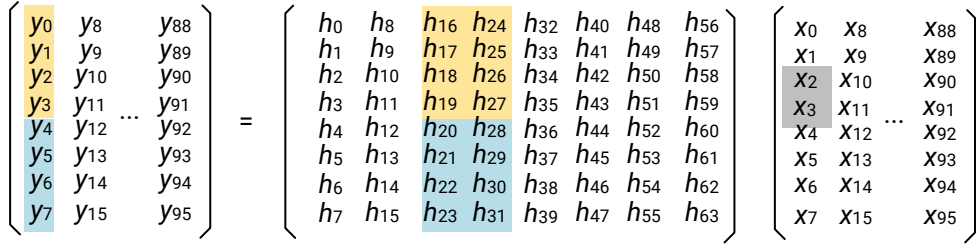

X24191-070920

#### *Figure 11:* **Two** mac4 **Operations on Input Data x4 and x<sup>5</sup>**

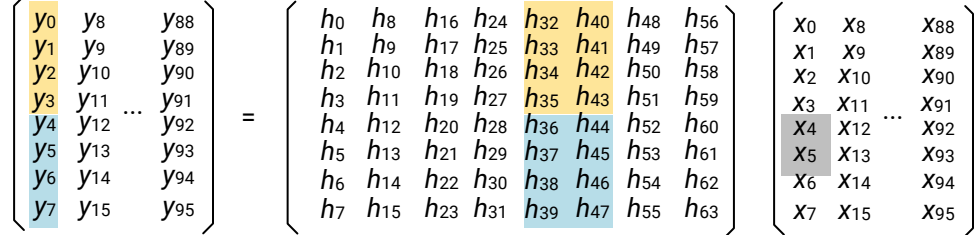

X24190-070920

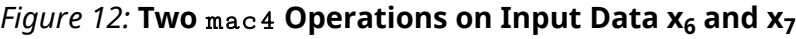

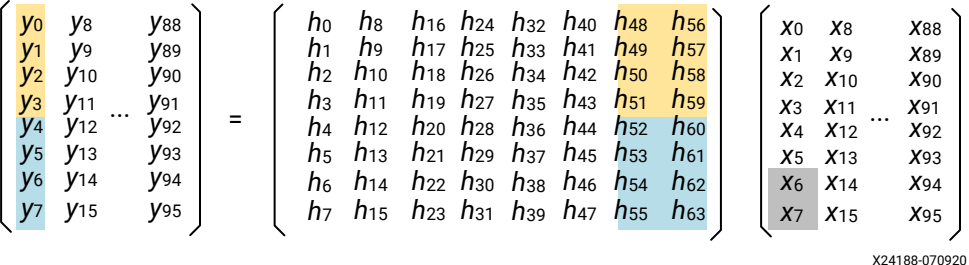

The following figure is a timing diagram of the inner loop of the  $bf8x8_f$  fst kernel. Before the loop, registers bu fa and bufb are initialized with the first half of coefficients {h0, h1, ..., h31}. One column of input data {x0, x1, ... x7} is loaded into the register  $\text{dat}$ . During the first four clock cycles of the loop, in parallel to the MAC operations on the first half of coefficients, the second half is read into the registers. At clock cycle 7, {y0, y1, y2, y3} are computed and sent to the next AI Engine via the cascading bus, followed by {y4, y5, y6, y7}. From clock cycle 9 to 16, the computation of the next 8 data is performed in reverse order; the MAC operations start from the second half of the coefficients already available in the registers, and then the first half is loaded at cycle 13 and 14. The inner loop takes 16 clock cycles, during which 16  $mu14/mac4$ operations, 10 memory loads, and four cascading bus pushes are executed in parallel. The vector processor is fully occupied without any idle cycle. For L subcarriers, the inner loop runs for L/2 iterations.

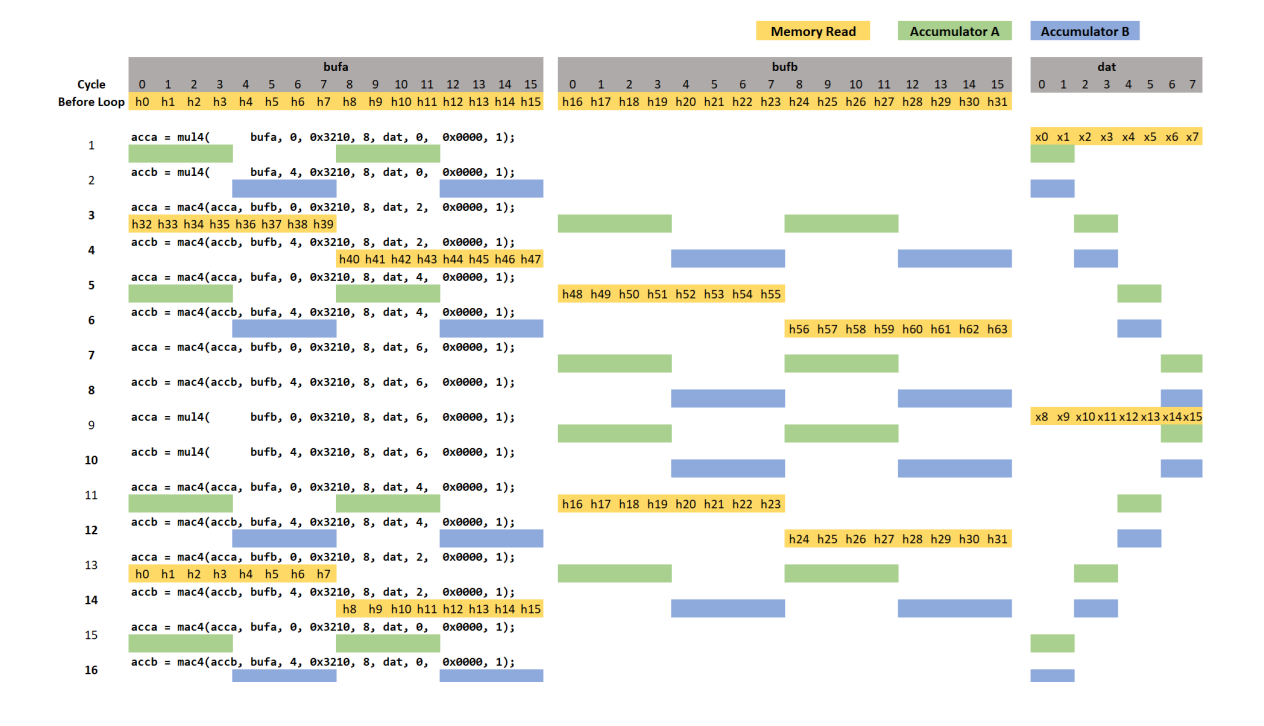

*Figure 13:* **Timing Diagram of Inner Loop of** bf8x8\_fst **Kernel**

# **EXALINX**

The kernel  $bfsx8_mid$  reads the partial summation from the previous AI Engine before starting the first MAC operation. In the following C code, the intrinsic  $get\_sed()$  loads the data on the cascading bus into an accumulation register, and the intrinsic  $\text{mac4}$  () resumes the accumulation without wasting any clock cycles.

```
acca = mac4(getc_scd(), bufa, 0, 0x3210, 8, dat, 0, 0x0000, 1); 
accb = mac4(getc_scd(), bufa, 4, 0x3210, 8, dat, 0, 0x0000, 1);
```
The kernel  $bf8x8_l$  lst writes the final computation result into local memory. The vector {y0, y1, …, y7} is 256 bits can be written into memory in one clock cycle if the data come from a 768-bit 8-lane accumulation register. Because every  $\text{mac} 4$  operation only updates four lanes, the intrinsics  $ext\_lo$ ,  $ext\_hi$ ,  $upd\_lo$ , and  $upd\_hi$  are needed. The first four instructions of the loop are shown in the following for comparison with those of other kernels:

```
acc = upd\_lo(acc, mac4(getc\_scd(), bufa, 0, 0x3210, 8, dat, 0, 0x0000, 1));acc = upd_hi(acc, mac4(getc_scd(), bufa, 4, 0x3210, 8, dat, 0,0x0000, 1));
acc = upd\_lo(acc, mac4(ext\_lo(acc), butfb, 0, 0x3210, 8, dat, 2,0x0000, 1));acc = upd_hi(acc, mac4(ext_hi(acc), butfb, 4, 0x3210, 8, dat, 2,0x0000, 1));
```
# **Graph Design Details**

The dataflow of an AI Engine design is defined by a C++ class referred to as the graph design. In the beamforming reference design, one cascading chain is defined in the subgraph bfCascadingChain. The template parameters  $x \circ f f$  and yoff define the coordinate of the leftmost AI Engine and  $1_{en}$  specifies the length of the cascading chain in terms of the number of AI Engines. Because every AI Engine needs two inputs for data and coefficients, respectively, the whole chain has two len inputs and only one output.

```
template <int xoff, int yoff, int len>
class bfCascadeChain: public graph {
private:
 kernel core[len];
public:
  port<input> din[len];
  port<input> cin[len];
 port<output> out;
  bfCascadeChain() { 
  ... 
  } ; 
}; // end of class bfCascadeChain
```
With this subgraph, beamforming designs can be constructed by instantiating several cascading chains of certain lengths. For a 5G NR 100 MHz system with 64 antennas and 32 layers, downlink beamforming can be described as eight cascading chains of length 4, and uplink as four chains of length 8. Some example graph C++ code is shown in the following table.

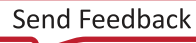

# **EXILINX**

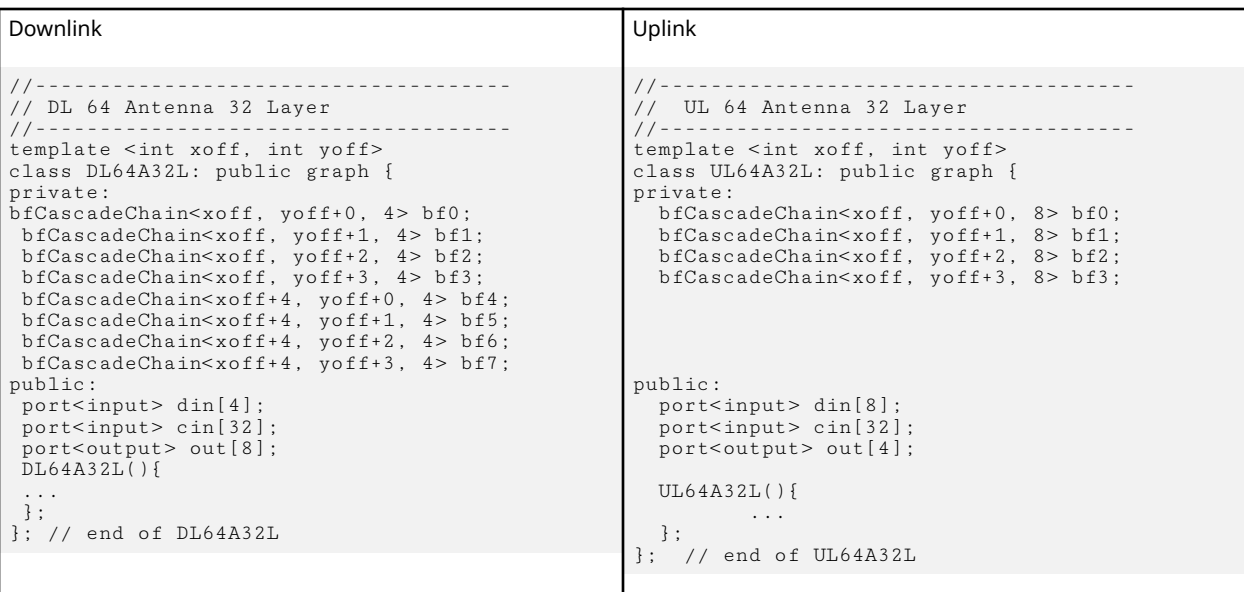

Xilinx tools compile the graph design and automatically generate block diagrams to represent the compilation result. The following two figures show one example using the 64-antenna 32-layer 100 MHz beamforming reference design. Every colored bubble represents one AI Engine, and gray boxes are DMAs and memories used by the design. Xilinx tools automatically configure the DMAs, AXI switches, and PL-AI Engine interfaces for the graph design.

### **Compilation Result of 5G NR 100 MHz 64-Antenna 32-Layer Beamforming Reference Design**

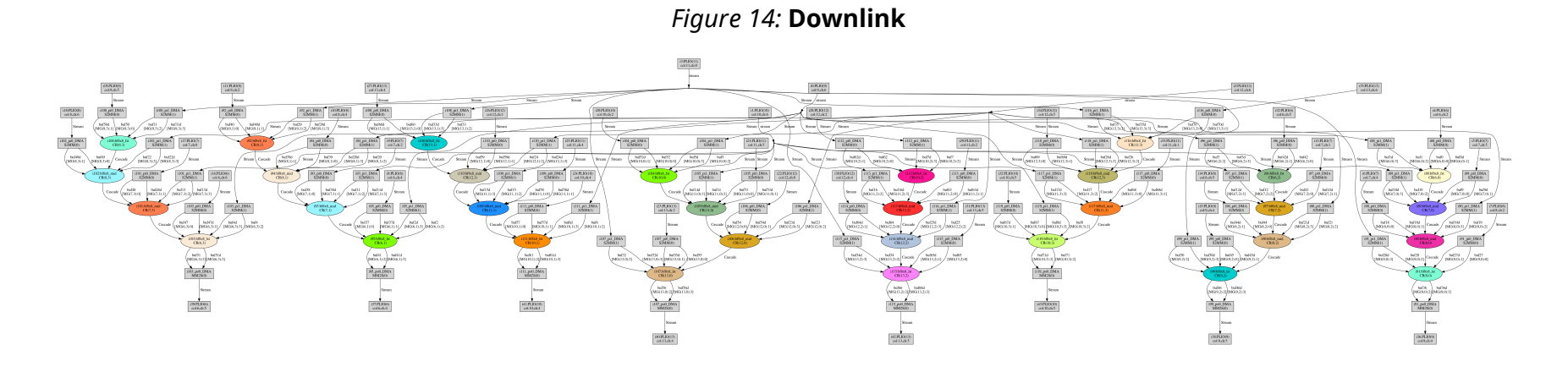

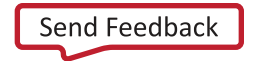

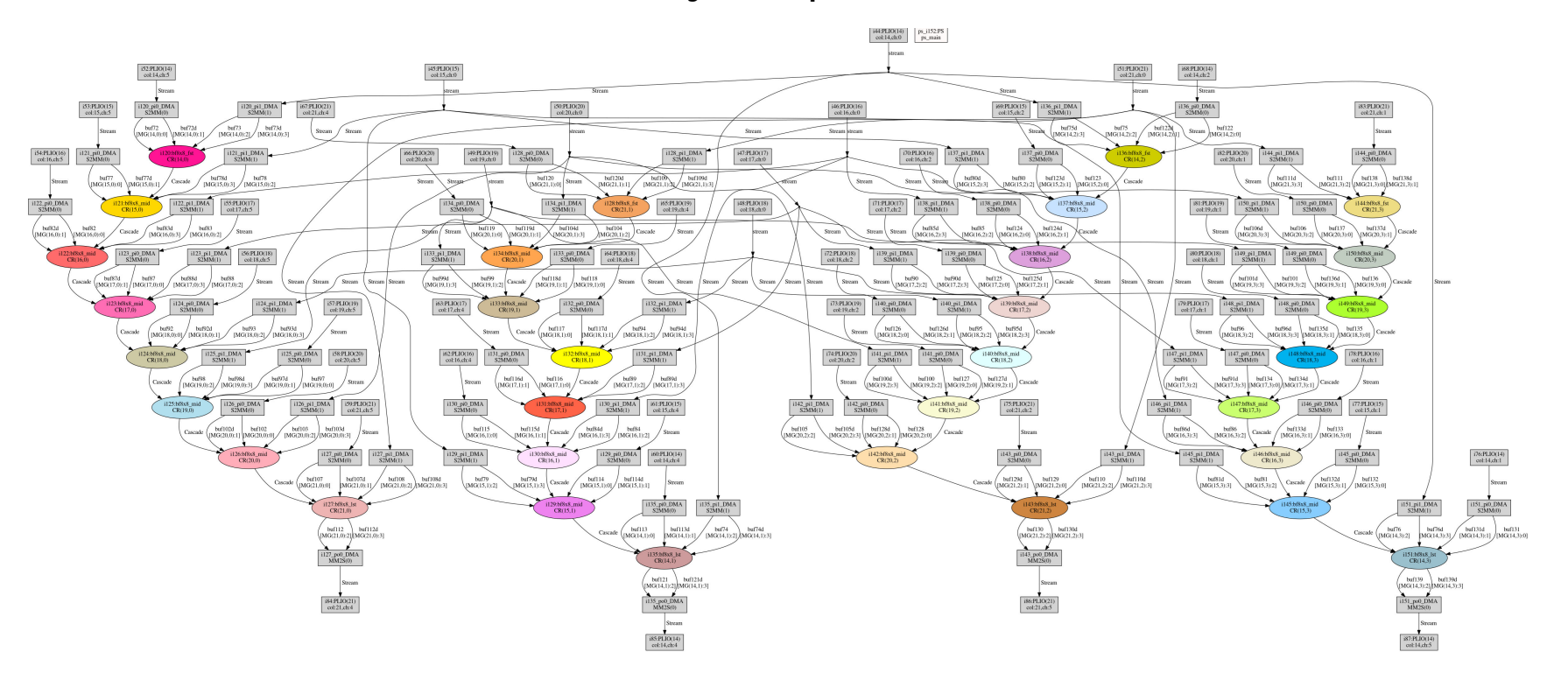

*Figure 15:* **Uplink**

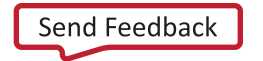

# **EXALINX**

# **Design Validation**

AI Engine designs can be simulated for functional verification and throughput validation before integration with programmable logic. The following figure shows the validation workflow for the AI Engine beamforming reference design.

Random input test vectors are generated by a MATLAB<sup>®</sup> script and golden test data are computed by the MATLAB reference model. AI Engine designs are compiled and tested in a System C simulation environment (AI Engine simulator) using the input test vectors. The AI Engine simulation results are stored in data files that record the output samples along with their time stamps. The time duration from the first output sample to the last can be measured by the time stamps, and the number of output samples can be counted. Their quotient gives an estimate of throughput.

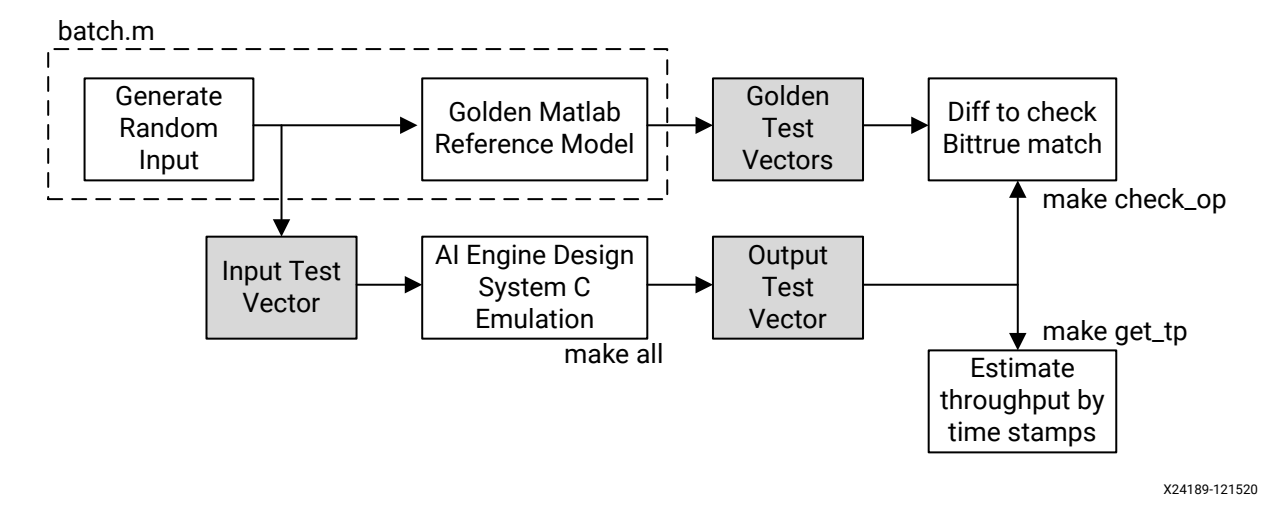

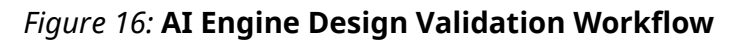

The beamforming reference design has 12 output AXI streams, each of which contains the data of eight antennas or eight layers. A makefile is included in the design to compare all 12 outputs with the golden test vectors generated by MATLAB. [Table 2](#page-16-0) (a) shows a bit-true match with the reference output for the AI Engine beamforming design. The makefile also estimates the throughput from all output files. [Table 2](#page-16-0) (b) shows that all 12 output AXI streams achieve the target throughput of 800 MSPS with more than 5% margin.

# <span id="page-16-0"></span>**EXILINX**®

### *Table 2:* **Example Design Validation Result**

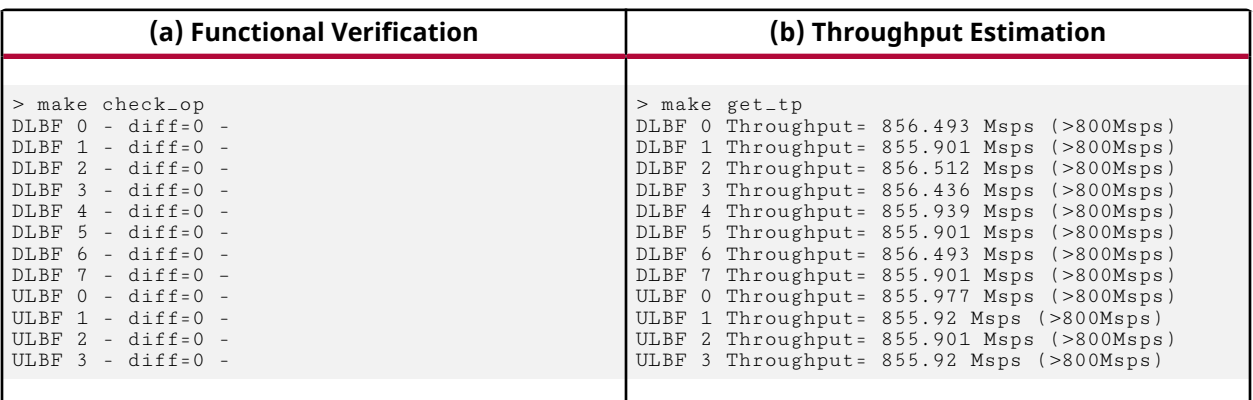

## **Reference Design**

Download the [reference design files](https://www.xilinx.com/cgi-bin/docs/ctdoc?cid=f2f5d886-09d5-454f-a274-dc21d0da689e;d=xapp1352-beamforming-ai-engine.zip) for this application note from the from the Xilinx<sup>®</sup> website.

### **Reference Design Matrix**

The following checklist indicates the procedures used for the provided reference design.

### *Table 3:* **Reference Design Matrix**

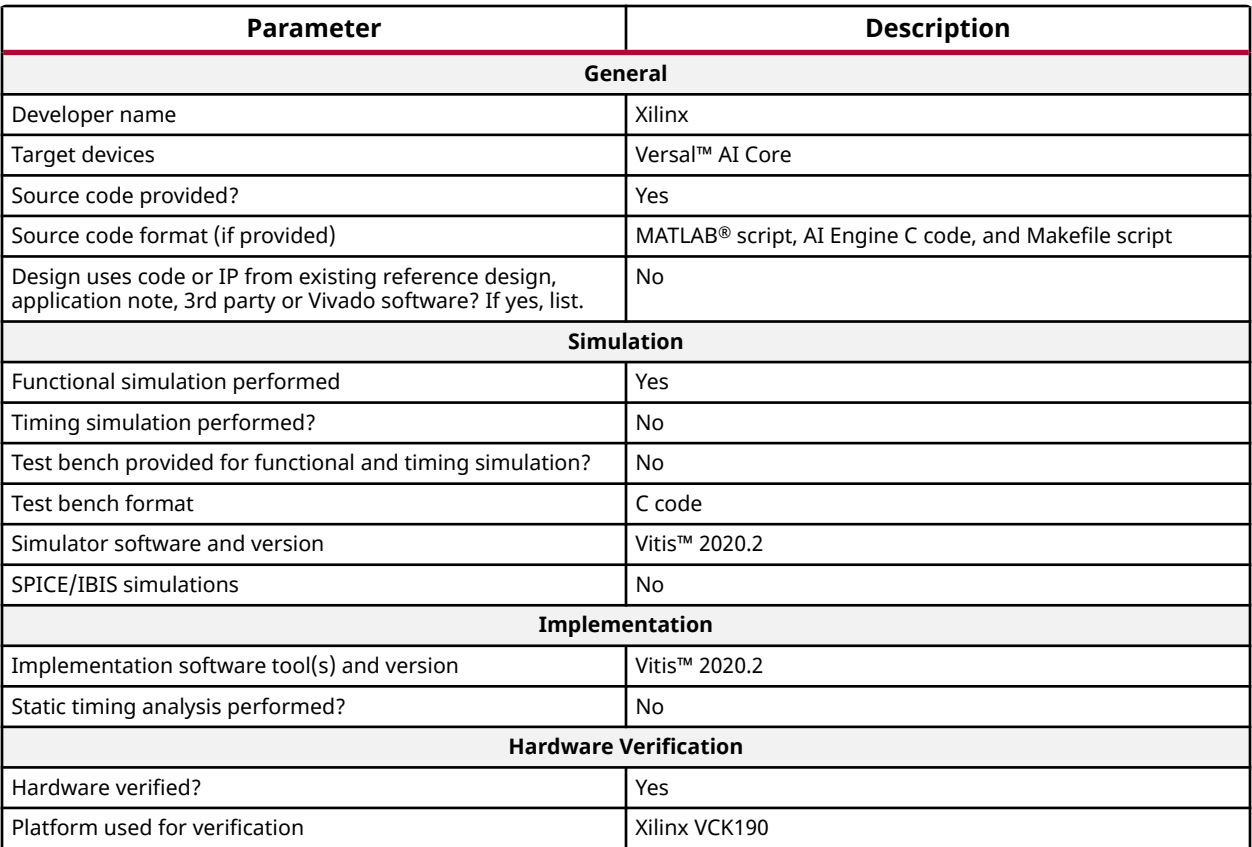

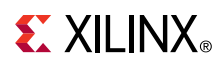

# **Conclusion**

5G NR massive MIMO systems require intensive computation for matrix multiplication. It is shown that 100 MHz 64-antenna 32-layer 5G NR beamforming can be implemented on 64 AI Engines with three kernels with slight differences, while the same functionality needs 2048 DSP58 blocks and hundreds of thousands of LUTs and FFs to be implemented on programmable logic. The proposed matrix multiplication implementation on AI Engines has a flexible and scalable architecture applicable to a wide range of use cases including, but not limited to, 5G wireless.

## **References**

These documents provide supplemental material useful with this guide:

- 1. *3rd Generation Partnership Project; Technical Specification Group Radio Access Network; NR; Multiplexing and channel coding (Release 15)* ([3GPP Std TS 38.212 V15.0.0\)](http://www.3gpp.org/dynareport/38212.htm)
- 2. *Xilinx AI Engine and Their Applications* [\(WP506](https://www.xilinx.com/cgi-bin/docs/ndoc?t=white_papers;d=wp506-ai-engine.pdf))

# **Revision History**

The following table shows the revision history for this document.

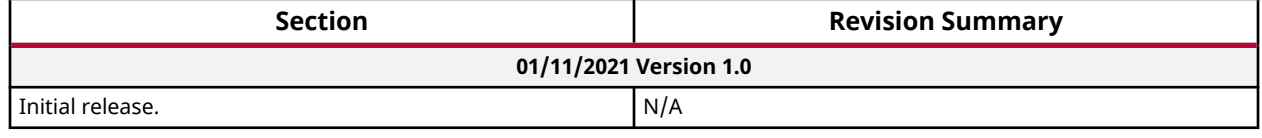

# **Please Read: Important Legal Notices**

The information disclosed to you hereunder (the "Materials") is provided solely for the selection and use of Xilinx products. To the maximum extent permitted by applicable law: (1) Materials are made available "AS IS" and with all faults, Xilinx hereby DISCLAIMS ALL WARRANTIES AND CONDITIONS, EXPRESS, IMPLIED, OR STATUTORY, INCLUDING BUT NOT LIMITED TO WARRANTIES OF MERCHANTABILITY, NON-INFRINGEMENT, OR FITNESS FOR ANY PARTICULAR PURPOSE; and (2) Xilinx shall not be liable (whether in contract or tort, including negligence, or under any other theory of liability) for any loss or damage of any kind or nature related to, arising under, or in connection with, the Materials (including your use of the Materials), including for any direct, indirect, special, incidental, or consequential loss or damage (including loss of data, profits, goodwill, or any type of loss or damage suffered as a result of any action brought by a third party) even if such damage or loss was reasonably foreseeable or Xilinx had been advised of the possibility of the same. Xilinx assumes no obligation to correct any errors contained in the Materials or to notify you of updates to the Materials or to product specifications. You may not reproduce, modify, distribute, or publicly display the Materials without prior written consent. Certain products are subject to the terms and conditions of Xilinx's limited warranty, please refer to Xilinx's Terms of Sale which can be viewed at [https://](https://www.xilinx.com/legal.htm#tos)

[www.xilinx.com/legal.htm#tos](https://www.xilinx.com/legal.htm#tos); IP cores may be subject to warranty and support terms contained in a license issued to you by Xilinx. Xilinx products are not designed or intended to be fail-safe or for use in any application requiring fail-safe performance; you assume sole risk and liability for use of Xilinx products in such critical applications, please refer to Xilinx's Terms of Sale which can be viewed at [https://www.xilinx.com/legal.htm#tos.](https://www.xilinx.com/legal.htm#tos)

### **AUTOMOTIVE APPLICATIONS DISCLAIMER**

AUTOMOTIVE PRODUCTS (IDENTIFIED AS "XA" IN THE PART NUMBER) ARE NOT WARRANTED FOR USE IN THE DEPLOYMENT OF AIRBAGS OR FOR USE IN APPLICATIONS THAT AFFECT CONTROL OF A VEHICLE ("SAFETY APPLICATION") UNLESS THERE IS A SAFETY CONCEPT OR REDUNDANCY FEATURE CONSISTENT WITH THE ISO 26262 AUTOMOTIVE SAFETY STANDARD ("SAFETY DESIGN"). CUSTOMER SHALL, PRIOR TO USING OR DISTRIBUTING ANY SYSTEMS THAT INCORPORATE PRODUCTS, THOROUGHLY TEST SUCH SYSTEMS FOR SAFETY PURPOSES. USE OF PRODUCTS IN A SAFETY APPLICATION WITHOUT A SAFETY DESIGN IS FULLY AT THE RISK OF CUSTOMER, SUBJECT ONLY TO APPLICABLE LAWS AND REGULATIONS GOVERNING LIMITATIONS ON PRODUCT LIABILITY.

### **Copyright**

© Copyright 2021 Xilinx, Inc. Xilinx, the Xilinx logo, Alveo, Artix, Kintex, Spartan, Versal, Virtex, Vivado, Zynq, and other designated brands included herein are trademarks of Xilinx in the United States and other countries. MATLAB and Simulink are registered trademarks of The MathWorks, Inc. AMBA, AMBA Designer, Arm, ARM1176JZ-S, CoreSight, Cortex, PrimeCell, Mali, and MPCore are trademarks of Arm Limited in the EU and other countries. All other trademarks are the property of their respective owners.